## Inateck Scanner Configurations.

Scan the barcodes one at a time top to bottom to set the scanner into Auto scan mode. This will set the scanner to auto scan mode and set the power to be always on.

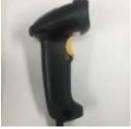

## 

DO NOT POWER YOUR INATECH SCANNER THROUGH THE BRAIN BOX. Use the Amazon basic power block and the USB cord that came with the scanner. The scanner will connect to the Brain box with the provided USB dongle. Watch the video's on <u>www.BackyardPreview.com</u> Help Hotline 1 (620) 325-6725 9:30 am to 5:30Pm CST